## FirstRain® Search Quick Reference Guide

## Below are the top FirstRain search shortcuts to make your search experience faster and more efficient.

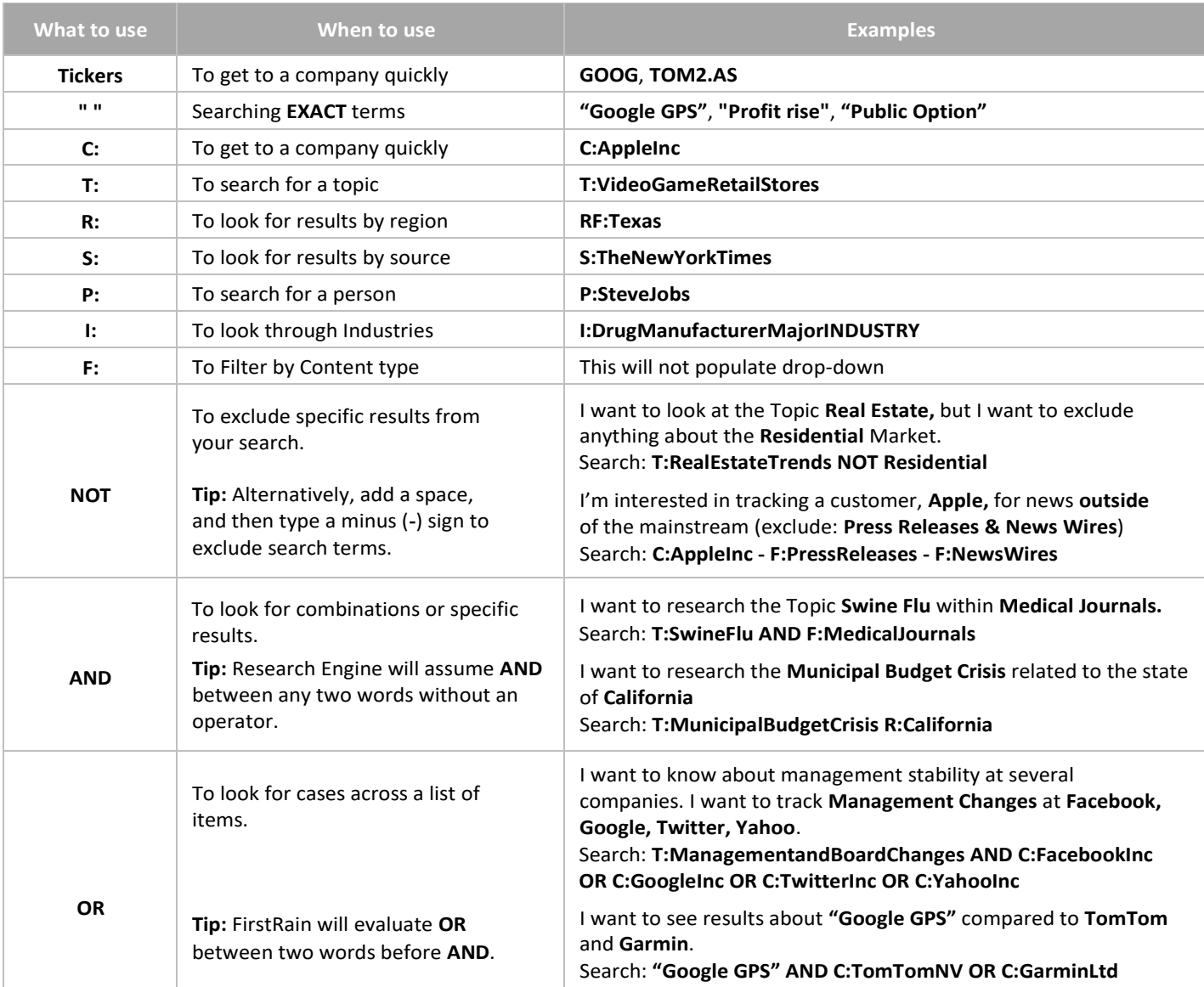

## **Search Tips:**

- To focus your search more concisely, use operators like **AND**, **OR**, and **NOT** to helpyou
- For unique one-word company names just enter the name. FirstRain knows the company
- **Double quotes** are very helpful while using phrases or precise key-word searches
- If you prefer to monitor multiple sources, use an **OR** condition between thesources
- S:EconomistCom **OR** S:TheFinancialTimes **OR** S:TheWallStreetJournal

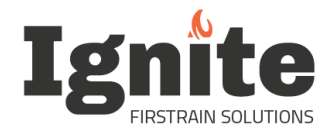